# The Standard Library – Using I/O streams

# Standard Library – Using I/O streams

#### Introduction

- The Standard Library organizes all kinds of I/O operations through a standard class 'iostream'
- We've already used class iostream several types through the objects cin and cout

```
#include <iostream>
using namespace std;

int main() {
  double x;

  // Read x from standard input
  cin >> x;

  // Write x to standard output
  cout << "x = " << x << endl;
  return 0;
}</pre>
```

We will now take a better look at how streams work

#### A look behind the scenes

• I/O in C++ involves three distinct steps

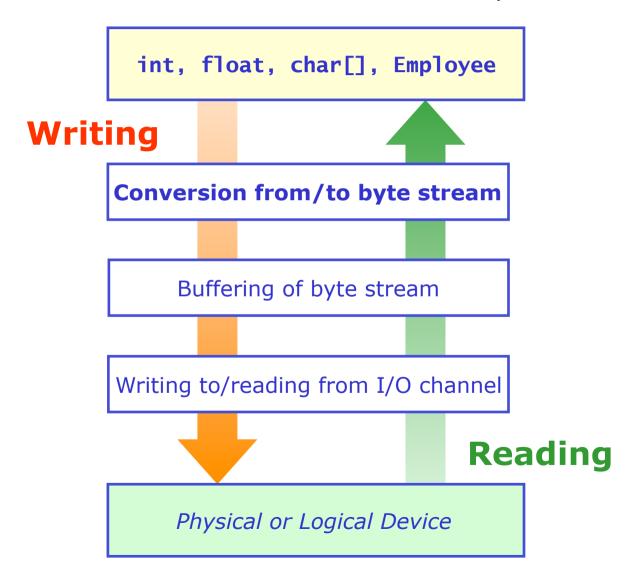

# I/O classes and operators in C++

• Operators<<(), >>() do step 1, classes istream, ostream do step 2

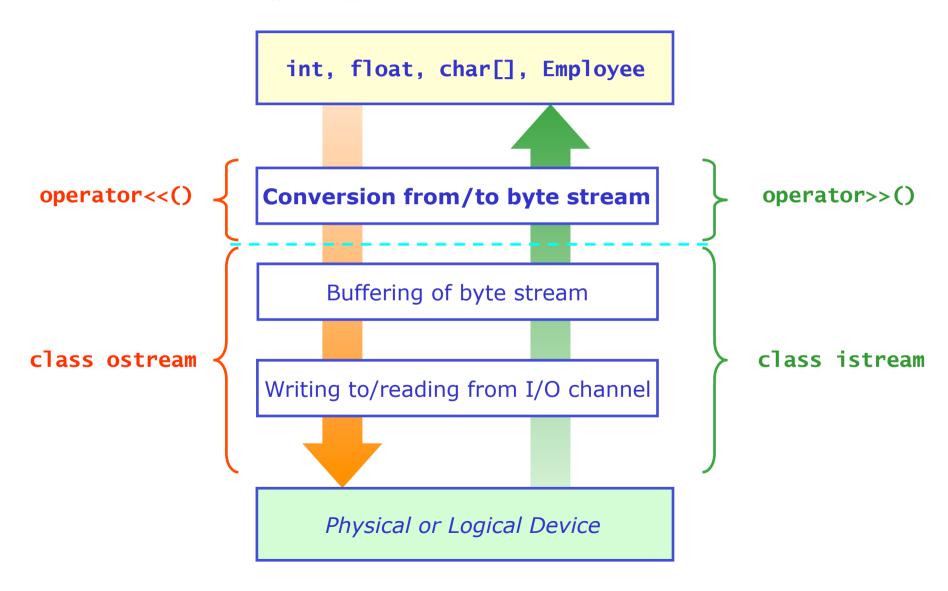

# Stream object in the Standard Library

• Stream classes in Standard Library

| Include file          | Logical or physical device | Direction of byte stream |               | am           |
|-----------------------|----------------------------|--------------------------|---------------|--------------|
|                       |                            | Input                    | Output        | Both         |
| <iostream></iostream> | Generic<br>(e.g.terminal)  | istream                  | ostream       | iostream     |
| <fstream></fstream>   | File                       | ifstream                 | ofstream      | fstream      |
| <sstream></sstream>   | std::string                | istringstream            | ostringstream | stringstream |

- Standard Library stream classes also implement all operators to convert built-in types to byte streams
  - Implemented as member operators of stream class
  - Example: ostream::operator<<(int) ;</pre>
- Standard Library also provides three global stream objects for 'standard I/O'
  - istream object cin for 'standard input'
  - ostream objects cout,cerr for 'standard output','standard error'

# Using streams without operators >>(),<<()

- Streams provide several basic functions to read and write bytes
  - Block operations

```
char buf[100];
int count(99);

// read 'count' bytes from input stream
cin.read(buf, count);

// write 'count' bytes to output stream
cout.write(buf, count);
```

# Using streams without operators >>(),<<()

- Streams provide several basic functions to read and write bytes
  - Line oriented operations

```
// read line from stdin up to and including the newline char
cin.get(buf.100) :
// read line from std up to newline char
cin.getline(buf,100) ;
// read line up to and including ':'
cin.get(buf,100,':');
// read single character
cin.get(c);
// write buffer up to terminating null byte
cout.write(buf,strlen(buf)) ;
// write single character
cout.put(c) ;
```

# How is the stream doing?

Member functions give insight into the state of the stream

| Function    | Meaning                             |
|-------------|-------------------------------------|
| bool good() | Next operation <i>might</i> succeed |
| bool eof()  | End of input seen                   |
| bool fail() | Next operation will fail            |
| bool bad()  | Stream is corrupted                 |

Example – reading lines from a file till the end of the file

```
ifstream ifs("file.txt");
char buf[100];

// Loop as long as stream is OK
while(!ifs.fail()) {
   ifs.getline(buf,100);

   // Stop here if we have reached end of file
   if (ifs.eof()) break;

   cout << "just read '" << buf << "'" << endl;
}</pre>
```

#### Some handy abbreviations

- Streams overload operator void\*() to return !fail()
  - Can shorten preceding example to

```
while(ifs) { // expanded to while(ifs.operator void*())
   ifs.getline(buf,100) ;
   if (ifs.eof()) break ;
   cout << "just read " << buf << "'" << endl ;
}</pre>
```

- Also return value of getline() provides similar information
  - Returns true if stream is good() and stream is not at eof() after operation

```
while(ifs.getline(buf,100)) {
  cout << "just read '" << buf << "'" << endl ;
}</pre>
```

#### Using stream operators

- The next step is to use the streaming operators instead of the 'raw' IO routines
  - Encapsulation, abstraction → let objects deal with their own streaming
- Solution: use operator>>() instead of getline()

#### shoesize.txt

```
Bjarne 42
Leif 47
Thor 52
```

```
ifstream ifs("shoesize.txt");
string name;
int size;

while(ifs >> name >> size) {
  cout << name << " has shoe size " << size << endl;
}</pre>
```

# Using stream operators

 Remember: syntax of stream operators is like that of any other operator

```
string name ;
int size ;
cin >> name >> size ;

string name ;
int size ;
cin.operator>>( cin.operator>>(name), size) ;
```

- For all built-in types
  - operator<<(ostream, TYPE) and operator>>(istream, TYPE) are implemented as member functions of the streams
  - Special case: operator<<(const char\*) and operator>>(char\*) read and write char[] strings

# Parsing input – some fine points

#### Delimiters

How does the text line

```
Bjarne Stroustrup 42
```

map on to the statement

```
cin >> firstName >> lastName >> shoeSize :
```

- Because each operator>>() stops reading when it encounters `white space'
- White space is 'space', 'tab', 'vertical tab', 'form feed' and 'newline'
- White space between tokens is automatically 'eaten' by the stream

#### Reading string tokens

- Be careful using char[] to read in strings: operator>>(const char\*) does not know your buffer size and it can overrun!
- Better to use class string

# Formatting output of built-in types

- For built-in types streams have several functions that control formatting
  - Example: manipulating the base of integer output

```
cout.setf(ios_base::oct,ios_base::basefield) ; // set octal
cout << 1234 << endl ; // shows '2322'

cout.setf(ios_base::hex,ios_base::basefield) ; // set hex
cout << 1234 << endl ; // shows '4d2'</pre>
```

- But it is often inconvenient to use this as calling formatting function interrupt chained output commands
- To accomplish formatting more conveniently streams have 'manipulators'
  - Manipulators are 'pseudo-objects' that change the state of the stream on the fly:

```
cout << oct << 1234 << endl << hex << 1234 << endl ;
// shows '2322' '4d2'
© 2006 Wouter Verkerke, NIKHEF
```

# Overview of manipulators

- So manipulators are the easiest way to modify the formatting of built-in types
- What manipulators exist?
  - Integer formatting

| Manipulator               | Stream type | Description                    |
|---------------------------|-------------|--------------------------------|
| dec                       | iostream    | decimal base for integer       |
| hex                       | iostream    | hexadecimal base for integer   |
| oct                       | iostream    | octal base for integer         |
| [no]showpos               | iostream    | show '+' for positive integers |
| <pre>setbase(int n)</pre> | iostream    | base n for integer             |

- Floating point formatting

| Manipulator                    | Stream type | Description                         |
|--------------------------------|-------------|-------------------------------------|
| <pre>setprecision(int n)</pre> | iostream    | show n places after decimal point   |
| [no]showpoint                  | iostream    | [don't ]show trailing decimal point |
| scientific                     | iostream    | scientific format x.xxexx           |
| uppercase                      | iostream    | print OXFF, nnExx                   |
| fixed                          | iostream    | format xxxx.xx                      |

# Manipulators – continued

#### - Alignment & general formatting

| Manipulator                | Stream type | Description                          |
|----------------------------|-------------|--------------------------------------|
| left                       | iostream    | align left                           |
| right                      | iostream    | align right                          |
| internal                   | iostream    | use internal alignment for each type |
| <pre>setw(int n)</pre>     | iostream    | next field width is n positions      |
| <pre>setfill(char c)</pre> | iostream    | set field fill character to c        |

#### - Miscellaneous

| Manipulator                | Stream type | Description                   |
|----------------------------|-------------|-------------------------------|
| endl                       | ostream     | put '\n' and flush            |
| ends                       | ostream     | put '\0' and flush            |
| flush                      | ostream     | flush stream buffers          |
| WS                         | istream     | eat white space               |
| <pre>setfill(char c)</pre> | iostream    | set field fill character to c |

Include <iomanip> for most manipulator definitions

#### Formatting output with manipulators

- Very clever, but how do manipulators work?
  - A manipulator is a 'pseudo-object' that modifies the state of the stream
  - More precisely: a manipulator is a <u>static member function</u> of the stream that takes a stream as argument, for example

```
class ostream {
  static ostream& oct(ostream& os) {
    os.setf(ios::oct,ios::basefield);
  }
};
```

- The manipulator applies its namesake modification to the stream argument
- You put manipulators in your print statement because class ostream also defines

```
operator<<(ostream&(*f)(ostream&)) {
  return f(*this);
}</pre>
```

This operator processes any function that takes a single ostream& as argument and returns an ostream. The operator calls the function with itself as argument, which then causes the wanted operation to be executed on itself

- Streams tied to files and to strings also allow random access
  - Can move 'current' position for reading and writing to arbitrary location in file or string

| member function              | stream | Description                                 |
|------------------------------|--------|---------------------------------------------|
| streampos tellg()            | input  | return current location of 'get()' position |
| <pre>seekg(streampos)</pre>  | input  | set location of 'get()' position            |
| <pre>streampos tellp()</pre> | output | return current location of 'put()' position |
| <pre>seekp(streampos)</pre>  | output | set location of 'put()' position            |

Streams open for both input and output (fstream, stringstream)
have all four methods, where put() and get() pointer can be in
different positions

• Example use of tell(), seek()

```
#include <fstream>

// Open file for reading and writing
fstream iofile("file.dat",ios::in|ios::out);
```

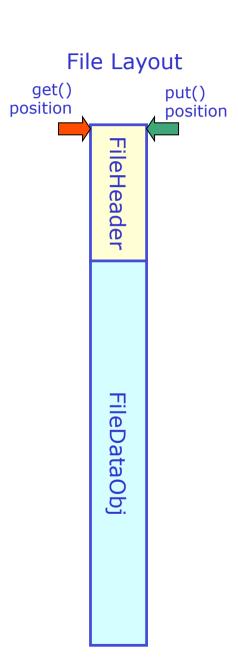

• Example use of tell(), seek()

```
#include <fstream>

// Open file for reading and writing
fstream iofile("file.dat",ios::in|ios::out);

// Read in (fictitious) file header
FileHeader hdr;
iofile >> hdr;
```

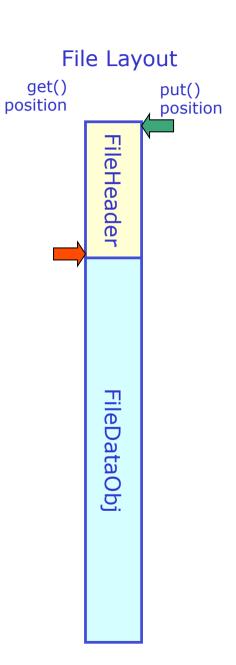

File Layout Example use of tell(),seek() get() put() position position #include <fstream> FileHeader // Open file for reading and writing fstream iofile("file.dat",ios::in|ios::out) ; // Read in (fictitious) file header FileHeader hdr; iofile >> hdr : // Store current location of stream 'get()' pointer streampos marker = ifs.tellg() ;-FileDataObj

```
File Layout
Example use of tell(),seek()
                                                         get()
                                                                     put()
                                                      position
                                                                     position
   #include <fstream>
                                                                FileHeader
   // Open file for reading and writing
   fstream iofile("file.dat",ios::in|ios::out) ;
   // Read in (fictitious) file header
   FileHeader hdr ;
   iofile >> hdr :
   // Store current location of stream 'get()' pointer
   streampos marker = ifs.tellg() ;
                                                               FileDataObj
   // Read (fictitious) file data object
   FileDataObj fdo ;
   iofile >> fdo ;
```

```
File Layout
Example use of tell(),seek()
                                                         get()
                                                                     put()
                                                      position
                                                                     position
   #include <fstream>
                                                               FileHeade
   // Open file for reading and writing
   fstream iofile("file.dat",ios::in|ios::out) ;
   // Read in (fictitious) file header
   FileHeader hdr ;
   iofile >> hdr :
   // Store current location of stream 'get()' pointer
   streampos marker = ifs.tellg() ;
                                                               FileDataObj
   // Read (fictitious) file data object
   FileDataObj fdo ;
   iofile >> fdo ;
   // modify file data object
   // Move current' location of stream
   // 'put '()' pointer to marked position
   ifs.tellp(marker) ;
```

```
File Layout
Example use of tell(),seek()
                                                         get()
                                                                     put()
                                                       position
                                                                     position
   #include <fstream>
                                                                FileHeade
   // Open file for reading and writing
   fstream iofile("file.dat",ios::in|ios::out) ;
   // Read in (fictitious) file header
   FileHeader hdr;
   iofile >> hdr ;
   // Store current location of stream 'get()' pointer
   streampos marker = ifs.tellg() ;
                                                                FileDataObj
   // Read (fictitious) file data object
   FileDataObj fdo ;
   iofile >> fdo ;
   // modify file data object
   // Move current' location of stream
   // 'put '()' pointer to marked position
   ifs.tellp(marker) ;
   // Write modified object over old location in file
   iofile << fdo :</pre>
```

#### Streaming custom classes

- You can stream custom classes by defining your matching operator<<(),operator>>() for those classes
  - Standard Library stream classes implement operators <<, >> as member functions for streaming of all basic types basic types
  - This is not an option for you as you can't modify the Standard Library classes
  - But in general, binary operators can be
    - 1. member of class ostream(cout),
    - 2. member of your class, or
    - 3. be a global function.
  - Option 1) already ruled out
  - Option 2) doesn't work because class being read/written needs to be *right*most argument of operator, while as a member function it is by construction the *left* argument of the operator
  - Option 3) works: implement operator<< as global operator</li>

# Streaming custom classes

- For types that can be printed on a single line, overloading the operator<<, operator>> is sensible
  - Class string obvious example

```
String s("Hello");
cout << string << " World";

String s("Hello");
cout.operator<<(cout, string), "World");</pre>
```

- For classes that read/write multi-line output, consider a separate function
  - operator>>,<< syntax for such cases potentially confusing: processing white space etc traditionally handled by stream not by operator
  - Example names: readFromStream(),writeToStream()

# Implementing your own <<,>> operators

- Important: operators <<,>> need to return a reference to the input ostream, istream respectively
  - Essential for ability to chain << operations</li>

```
cin >> a >> b ;
cout << a << b << c ;
```

Example implementation for class string

```
ostream& operator<<(ostream& os, const String& s) {
   os << s._s;
   return os;
}

istream& operator>>(istream& is, String& s) {
   const int bufmax = 256;
   static char buf[256];
   is >> buf;
   s = buf;
   return is;
}
Note: no const here as String is modified
```